$\overline{1}$ 

 $2$ 

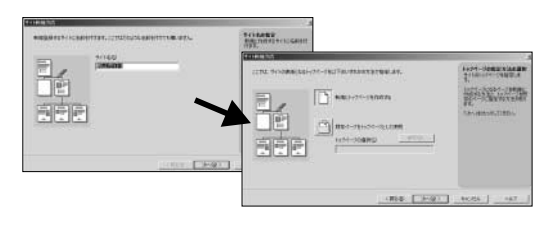

3 htm HTML

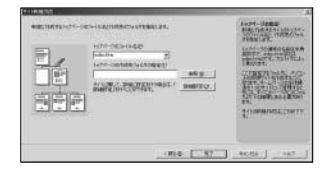

 $4$ 

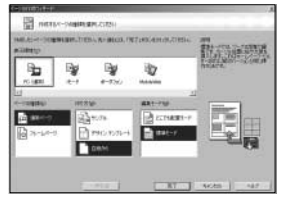

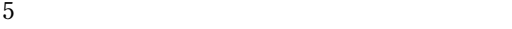

**A HERETA COMPARED PARADEMENTAL CONTRACTOR**  $1.4449$ 

6 htm

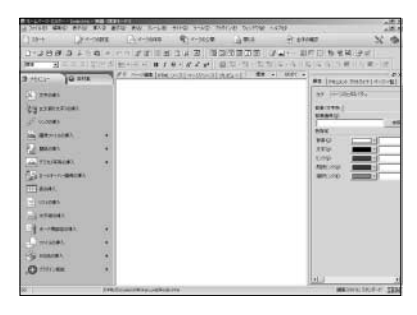

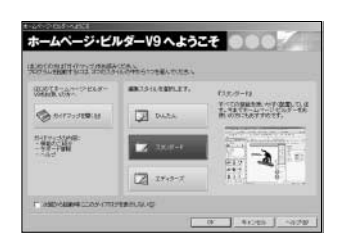

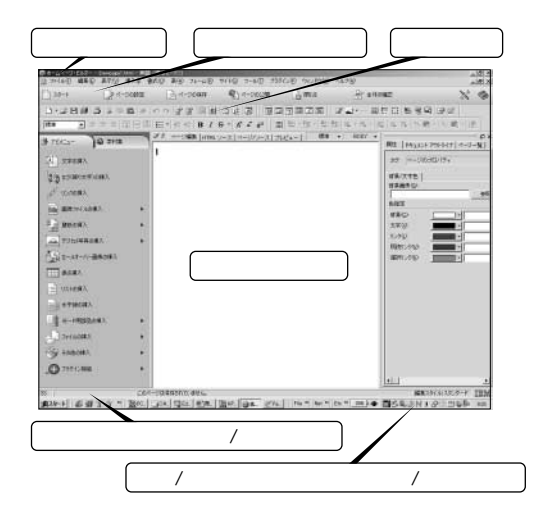

HTML

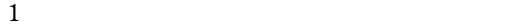

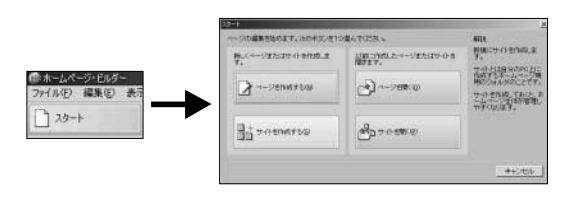

盟表示

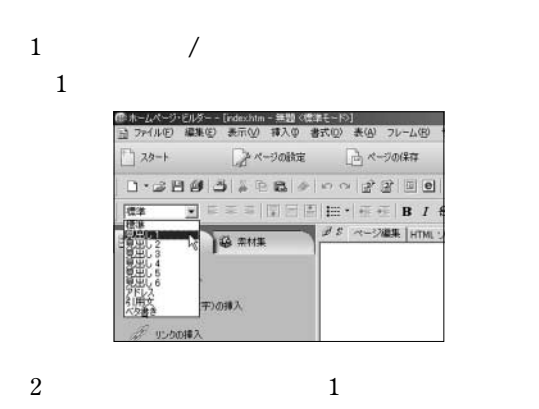

ダ S ページ編集 |HTML ソース | ページハノース | ラレビュー | 標準 ▼

わが街の情報館

 $2$  $3 \text{ }$ ⊒ → 自由語的語文本事 - 作品 - 自由自由自由自由自由 曲■  $\blacksquare$  $49011$  $\frac{1}{\sqrt{2}}$ **SET ADV** H A ファイル名(p): | bde009.eif -イルの種類(D: テベての使用可能なファイル  $\overline{z}$ キャンセル

 $1$ 

 $4$ 

 $H1$ 

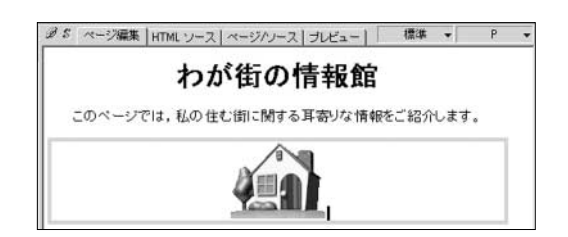

 $1$ 

 $2$ 

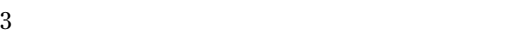

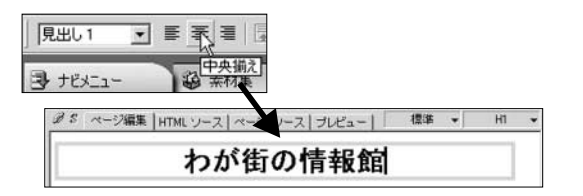

 $1$ 

## $1$

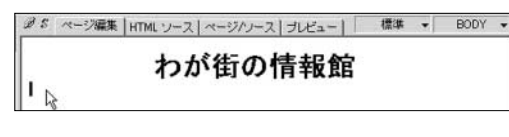

 $2$ 

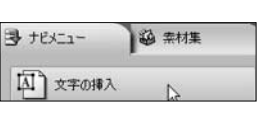

## $3$

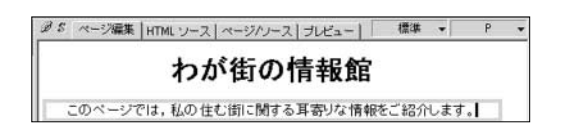

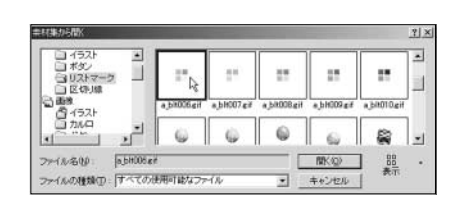

 $3 \text{ }\alpha$ 

4 Enter

 $2<sup>2</sup>$ 

3

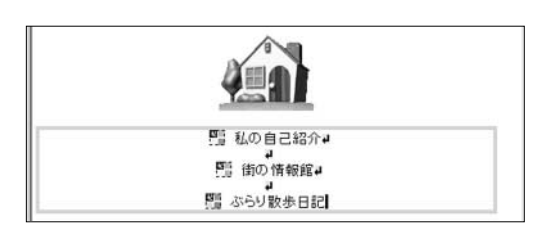

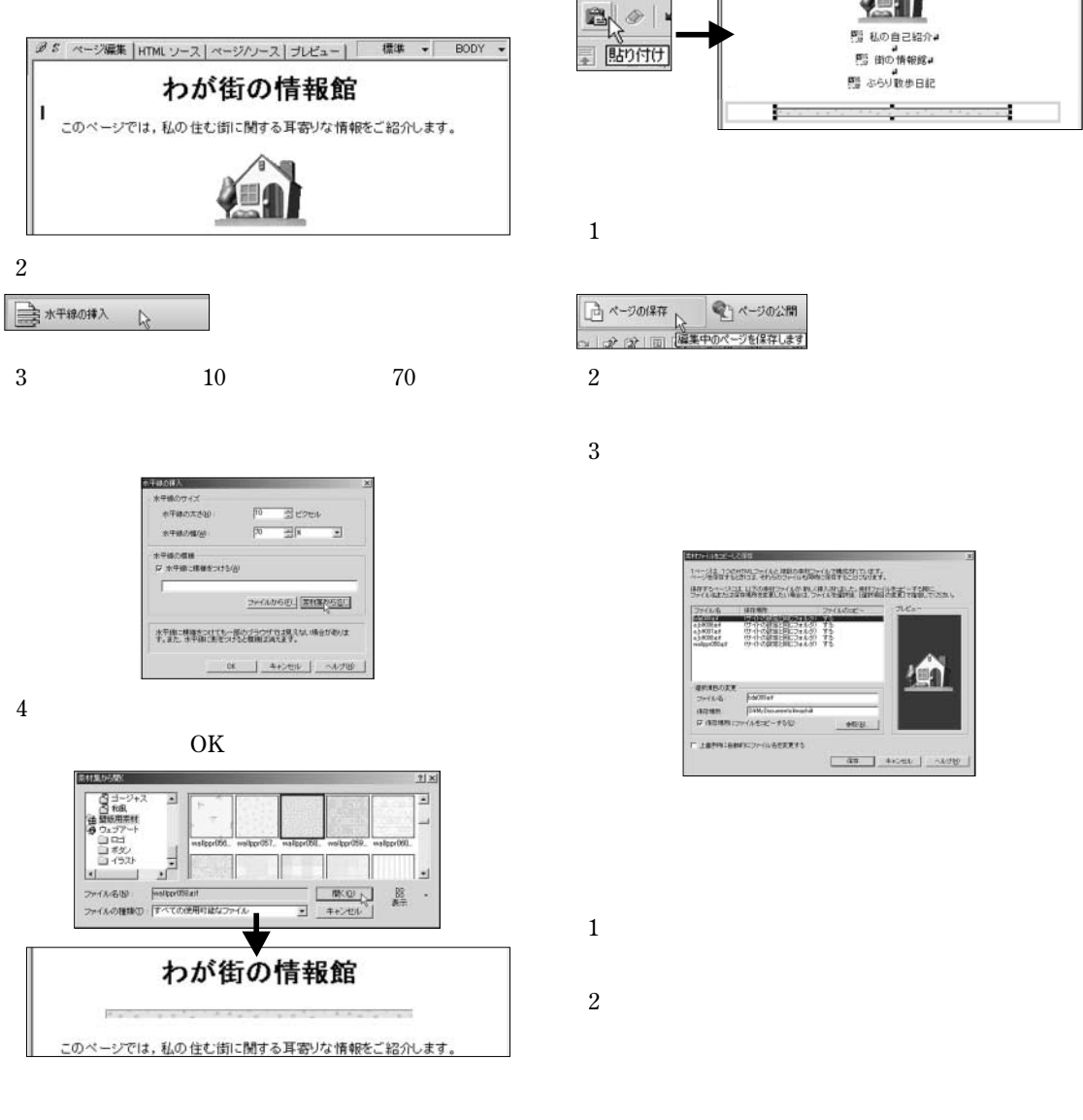

-<br>图 私の自己紹介#<br>- 图 街の情報館#

■ ふらり数歩日記

÷

ī

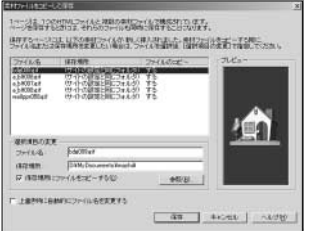

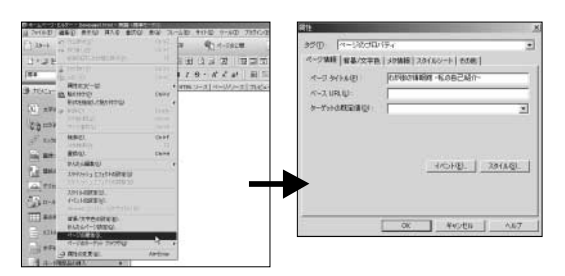

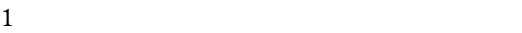

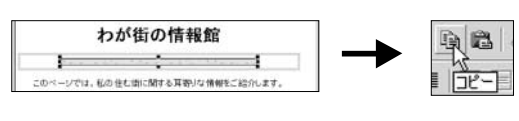

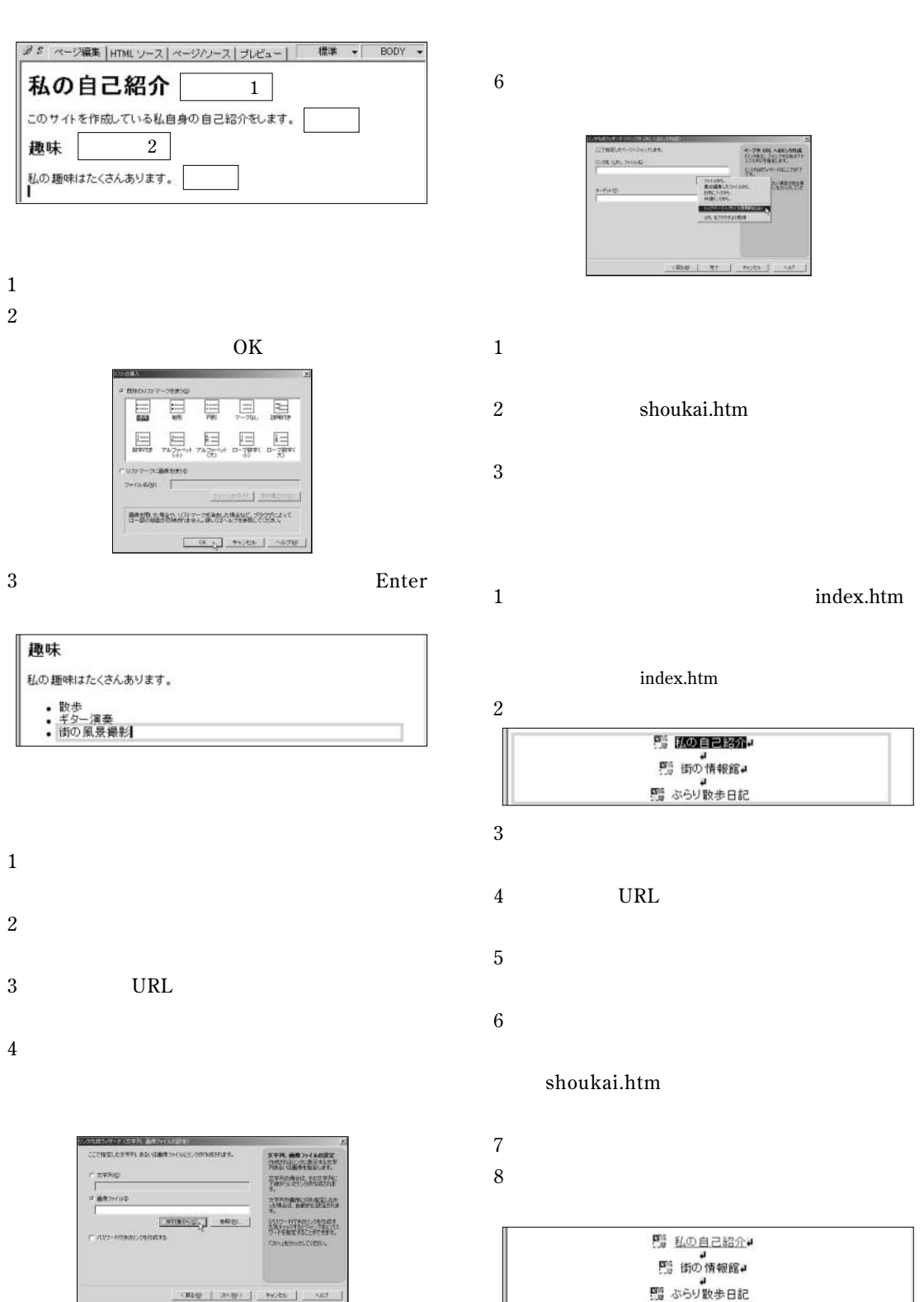